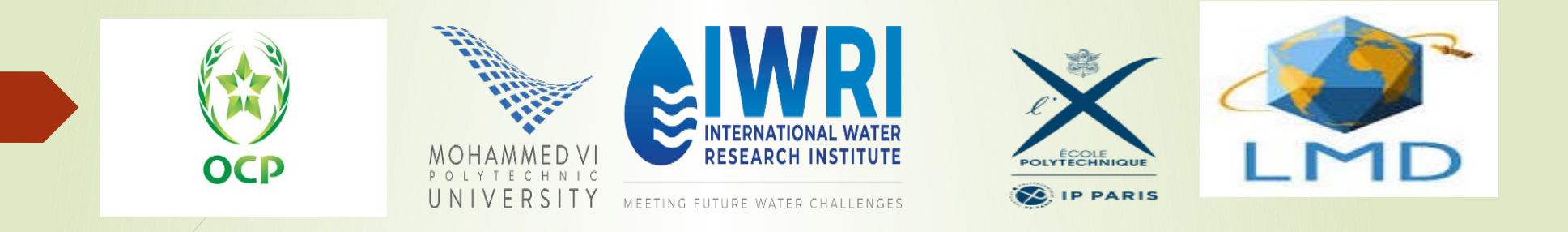

### **1ère prise en main du modèle LMDZ**

**Atelier de formation du 7 au 11 novembre 2022, Benguerir, Maroc**

● *Script install\_lmdz.sh développé au LMD :*

*PCs linux, formations, petits développements, simulations tests télécharge les codes sources, compile et lance une simulation de 3 jours*

- *Scripts libIGCM développés à l'IPSL : Centres de calculs (IDRIS, CCRT, ASCC,meso-centres) production des simulations de changement climatique*
- *Manuellement :*

*Télécharger les sources pour chaque module, compiler avec Netcdf installé sur sa machine, ….* 

- *Script install\_lmdz.sh :*
	- *Télécharge les codes sources*
	- *Choisit les options de compilation en fonction de votre compilateur*
	- $\bullet$ *Installe les librairies nécessaires (netcdf, modipsl, IOIPSL)*
	- $\bullet$ *Installe le modèle de surface ORCHIDEE si nécessaire*
	- *Compile les différents modules*
	- *Lance une simulation test de 3 jours*

#### ● *Script install\_lmdz.sh, options : ./install\_lmdz.sh -h*

- -d grid\_resolution : **-d grid\_resolution :** *choix de la résolution du modèle nlonxnlatxnlev*
- - name MODEL : *-name MODEL : choix du nom du répertoire d'installation -v version : choix de la version : YYYMMDD.trunk -r release\_nb : choix de la version SVN svn-number/ "last"* •  $-SCM:$ *installe automatiquement la version 1D -bench : lance ou non la simulation test bench 1/0 -compiler compiler : gfortran / ifort/ pgf90/ mpif90 default:gfortran -parallel mode : séquentiel / mixte MPI/OPENMP none/ mpi\_omp -xios : add with\_xios="y" (dans ce cas parallel=mpi\_omp !)* • - netcdf PATH: *-netcdf PATH : chemin vers la librairie netcdf déjà existante netcdfPATH -opt\_makelmdz : version makelmdz\_fcm/makelmdz (compile\_with\_fcm)*
	- *-cosp : activer ou non les simulateurs cospv1 or cospv2 [none/v1/v2]*
- *-rad RADIATIF : code de transfert radiatif : old, rrtm ou ecrad*
- *-debug : compile en mode debug*

●

●

●

●

●

●

●

●

- ●
- ●

*-physiq : choix de la physique à utiliser -veget : module [NONE/CMIP6/xxxx]*

- *Compilation : (makelmdz\_fcm / makelmdz)*
	- *crée le fichier dimensions.h en fonction de la résolution*
	- *choisit les options de compilation en fonction de l'architecture du calculateur utilisé*
	- *appelle le script fcm pour générer les dépendances, compile le code et crée l'exécutable gcm\_\$resolution\_\$mode\_....e*

*Exemple :* 

*./makelmdz\_fcm -d 48x32x11 -v false gcm*

- *Pour lancer une simulation :* 
	- *fichier exécutable (LMDZ) : gcm.e*
	- *fichiers des paramétres : run.def, gcm.def, vert.def, physiq.def, traceur.def, config.def, etc*
	- *fichiers de l'état initiale : start.nc, startphy.nc*

*Ces fichiers sont créés par le programme ce0l.e ou correspondent à l'état finale d'une autre simulation*

- *fichier de conditions aux limites : limit.nc créé aussi par ce0l.F90*
- *autres fichiers optionnels (forçages du modèle) : aerosols.nc, climoz\_LMDZ.nc, fichiers de guidage (u.nc, v.nc,..), … Ces fichiers sont interpoles à la grille du modèle*

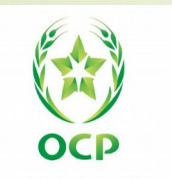

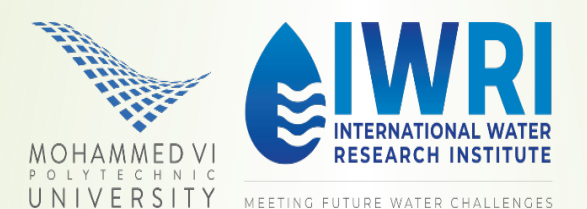

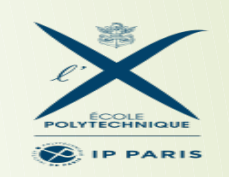

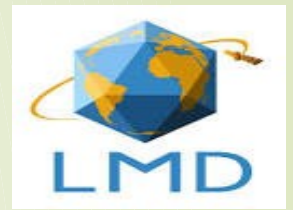

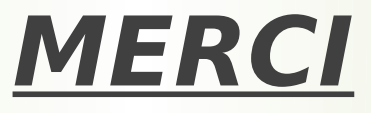